### 2016 3rd Annual Montadale Classic **Show and Sale**

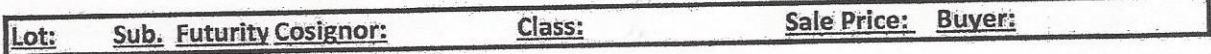

# **RAMS:**

**Champion Ram:** 

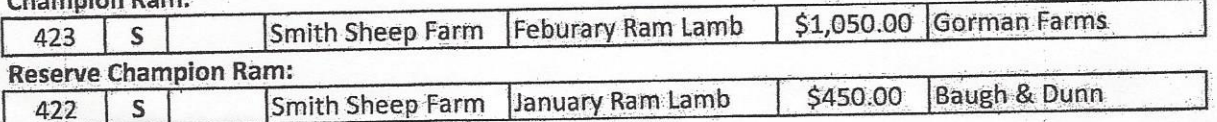

### January Ram Lambs:

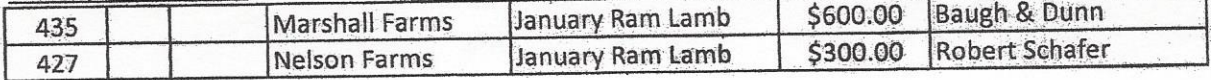

#### Feburary Ram Lambs:

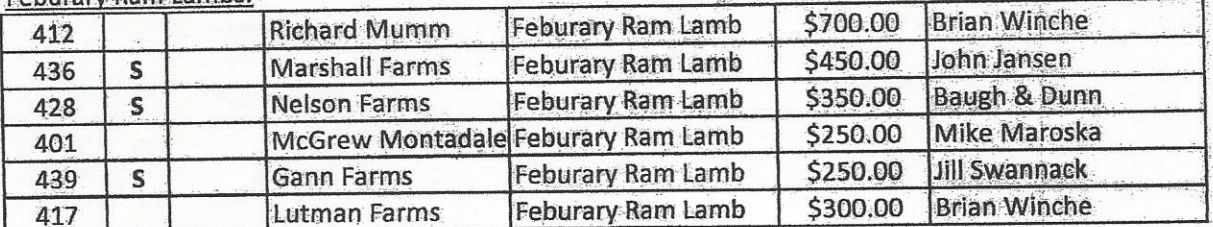

# **EWES:**

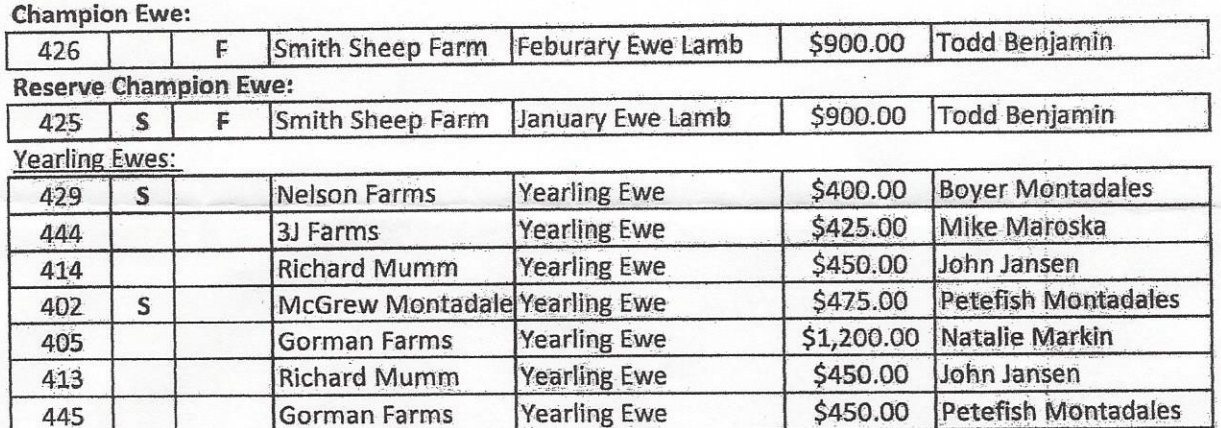

## 2016 3rd Annual Montadale Classic Show and Sale

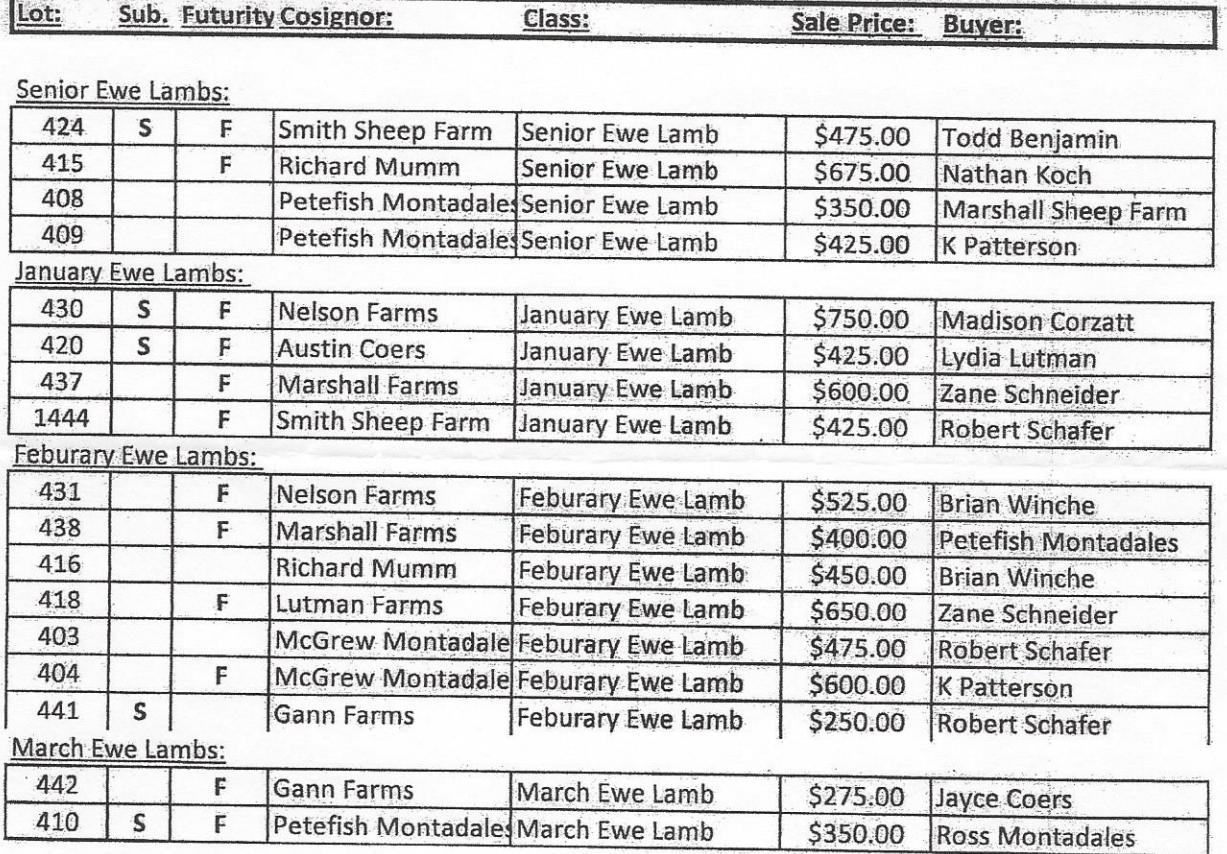